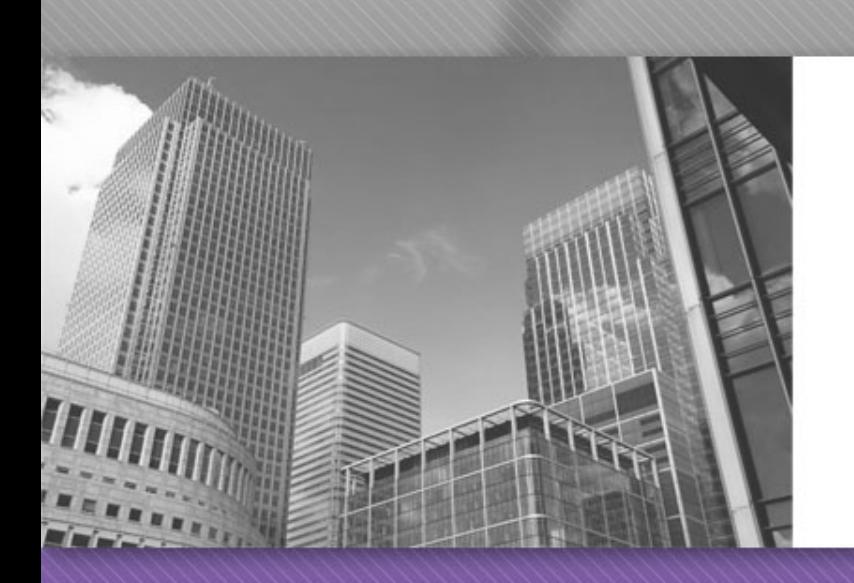

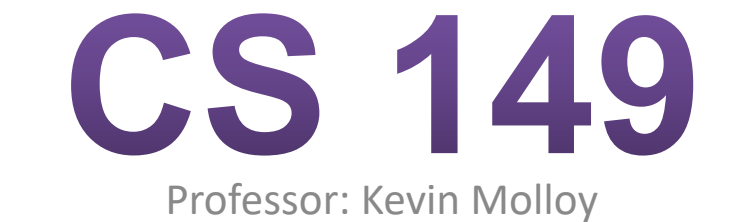

(adapted from slides originally developed by Alvin Chao)

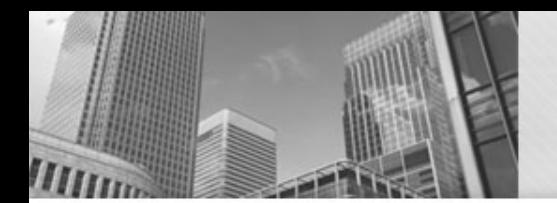

### Arrays

- Arrays are collections of the same type of element. We can have arrays of type **boolean**, **int**, **double**, **char**, or **String**
- Declaration
	- Syntax: BaseType[] ArrayName;
	- Example: int[] score;
- Memory Allocation:
	- Syntax: arrayName = new BaseType[Length];
	- Example:  $score = new int[10]$ ;
- Accessing Elements:
	- Syntax: ArrayName[Index]
	- Example:  $score[5] = 8;$

# Multiple uses of [ ]

Uses of [ ]:

- To declare that a variable is an array
- To indicate the amount of memory to allocate
- An operator to access an element of an array

An Example:

**int[] i**;  $\frac{1}{\sqrt{1}}$  is declared to be an array of int **i = new int[5];** // Memory is allocated for 5 int values  $\mathbf{i}[\mathbf{0}] = \mathbf{10}$ ; // Assign 10 to the 0th element of *i* 

System.out.printf("%d\n", i[0]); // Print the 0<sup>th</sup> element of i

### Array Parameters

• Array state diagram

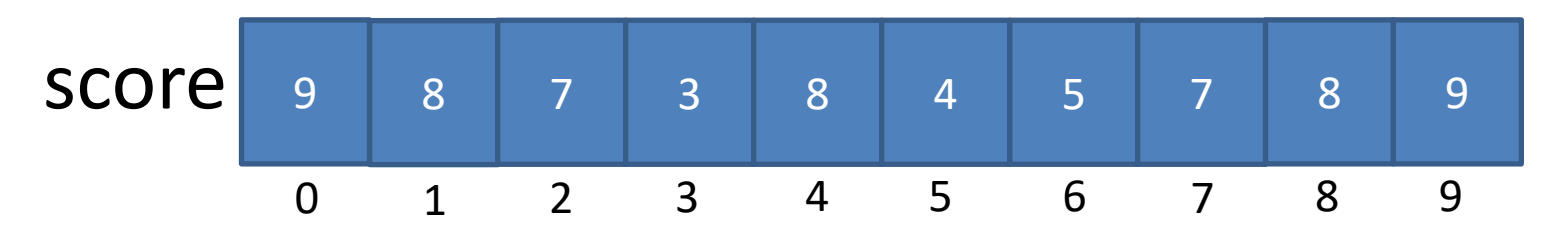

Formal declaration parameters examples:

- public static void countPopular(int[ ] votes);
- public static void main(String[ ] args);

Example of actual parameters passed

• countPopular(myVotes);

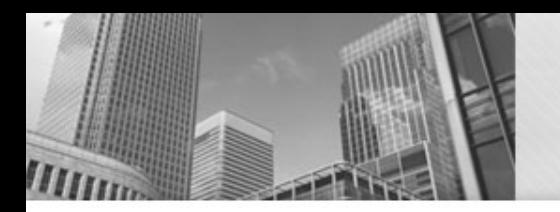

### Loops and Arrays

**Example**: We declare an integer array score to hold bowling scores for each frame.

```
• What is stored in
 each element?
```

```
int i;
int[] score;
```

```
score= new int[10];
```

```
for (i=0; i < score.length; i++) {
  score[i] = i;}
```
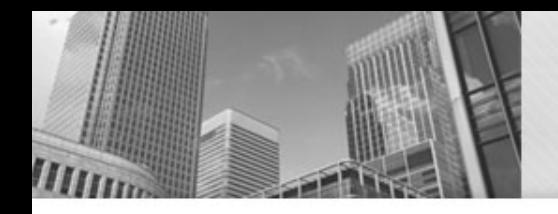

- score. length returns the length of the array.
- Notice this is different from a String length
- str.length() we have the () because string length is a **method** call to the String class versus score.length is an attribute of the array.

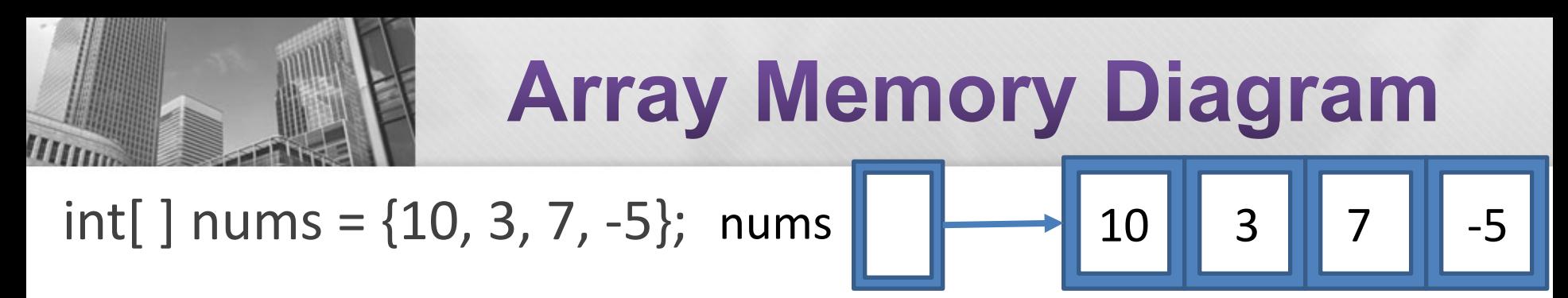

Draw a memory diagram for the following array declarations:

- 1)  $int[]$  sizes = new  $int[5]$ ;
- 2) sizes[2] = 7;
- 3) char $\lceil \cdot \rceil$  codes = new char $\lceil 3 \rceil$ ;
- 4)  $codes[2] = 'X';$
- 5) double[] costs = new double[4];
- 6)  $costs[0] = 0.99;$
- 7) Die $\lceil$  dice = new Die $\lceil 2 \rceil$ ;
- 8)  $\text{dice}[1] = \text{new Die}(6);$

Arrays can be initialized using an initialization list enclosed in braces:

 $int[] sizes = {3, 5, 7, 2, 1};$ String[] names = {"James", "Madison", "University"};

However, this syntax only works for initialization. If an array has already been initialized, its contents can be changed with the following notation:

sizes = new int $[$  {55};

names = new String[] {"bob", "ann", "sue", "sam"};

### In Class Exercise **Array Initialization**

• Write *statements* that declare and initialize variables for the arrays.

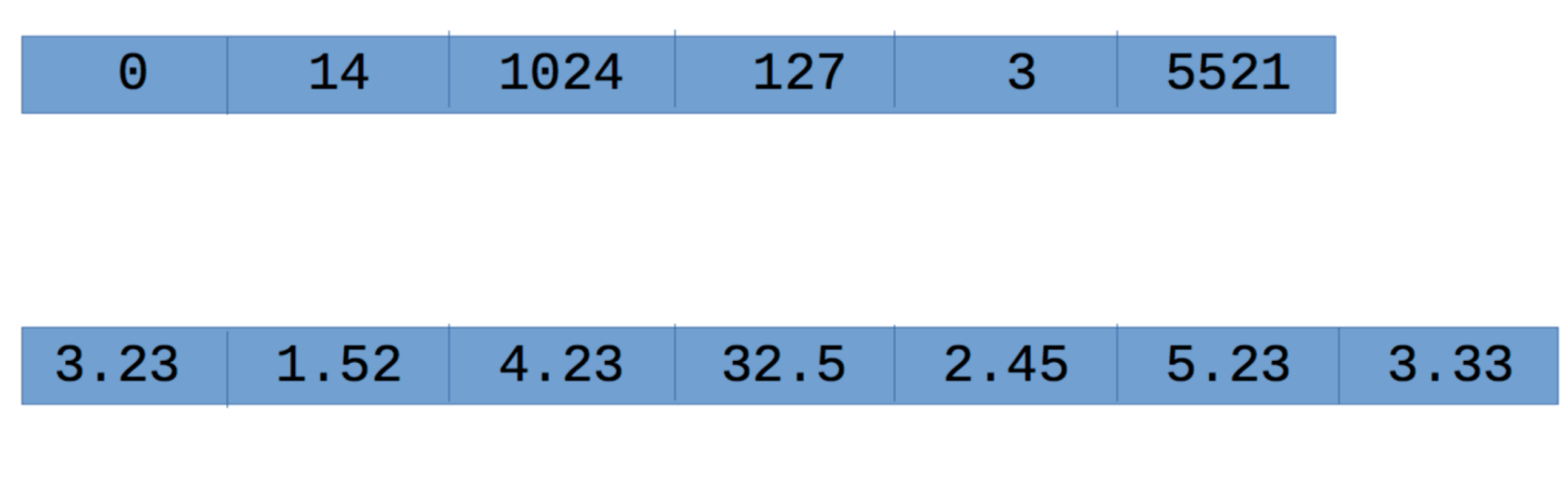

# **Array Types and Values**

What is the type and value for each of the *expressions* below?

- 1) int[]  $a = \{3, 6, 15, 22, 100, 0\};$
- 2) double []  $b = \{3.5, 4.5, 2.0, 2.0, 2.0\}$ ;
- 3) String $[] c = '$ "alpha", "beta", "gamma"};
- 4)  $a[3] + a[2]$
- 5)  $b[2] b[0] + a[4]$
- 6) c[1].charAt(a[0])
- 7)  $a[4] * b[1] \leq a[5] * a[0]$

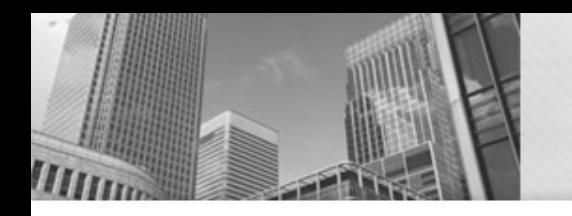

## • **Acknowledgements**  Parts of this activity are based on materials developed by David Bernstein.

 $<$ /end>